**AutoCAD Crack Torrent [2022]**

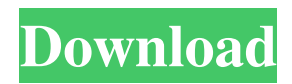

# **AutoCAD Crack PC/Windows 2022 [New]**

History AutoCAD was developed in 1981 by John Walker as a CAD system for desktop microcomputers and mini-computers, which at the time included the Apple II, the IBM PC, and the TRS-80. It was originally developed for use by his employer, Warren Creason, an architectural firm in Illinois. The original version of AutoCAD did not include any component modeling; it only supported 2-D drafting and design on AutoCAD's 2-D modeling canvas. The first customer version, released in 1982, supported drafting and design components on a separate engineering components canvas. Autodesk acquired the rights to AutoCAD in December 1984. This included the right to make commercial distribution of AutoCAD, a right that had been restricted to the non-commercial Arbortext Corporation until its purchase of AutoCAD in 1981. Prior to 1982, the only reliable means of creating three-dimensional geometry for use in CAD was to use an electronic data processing (EDP) mainframe computer running proprietary CAD applications. However, such systems were generally unavailable outside of large corporations, and only a few were installed in the United States. Unlike commercial EDP systems, a microcomputer running a CAD application could be used in any commercial office and would not require an annual service contract. After the release of AutoCAD, Autodesk received many requests from customers asking for AutoCAD to be ported to their personal computers. Autodesk implemented a number of projects to add AutoCAD for the IBM PC. The first version to be supported on the IBM PC was known as AutoCAD 1977, released in late 1984. This was a separate program running on an IBM PC and used memory boards instead of a hard disk. Initially, Autodesk claimed that they would never make a product for personal computers; however, they ultimately decided to take the market share from other personal CAD programs. Therefore, the first version of AutoCAD for the IBM PC (AutoCAD 1977) was not initially marketed as a replacement for another personal CAD product. AutoCAD 1977 was marketed as a stand-alone program. Development AutoCAD was originally a command line application that ran on microcomputers with graphics capabilities such as the Apple II, the TRS-80, the Commodore PET, the TI-99/4A, and the IBM PC. Later versions of AutoCAD ran on the Amiga, Atari ST

## **AutoCAD Crack + Free**

Automate It! was created by Knowledge Media. It was released in January 2006 as a Win32-only, Automation tool that provides a VBA macro language for AutoCAD Cracked Accounts that can be used to automate drawing and drafting tasks. Automate It! is integrated into AutoCAD LT and LT for Mac and continues to be updated and supported. ENOVIA AutoCAD LT provides the ability to create and run macros. VISIO Automation, formerly Visual-Automation, is a provider of tools that integrate with AutoCAD and other Autodesk applications, as well as the Microsoft Office Suite, providing software to create custom visual business solutions for AutoCAD. See also Autodesk 360 References External links AutoCAD Help AutoCAD Engineering Library Tutorials Autodesk Developer Network Autodesk Exchange Apps AutoCAD Edge main AutoCAD reference AutoCAD LT for Android - main AutoCAD LT reference Open Design Alliance - Open Design Alliance - The Open Design Alliance is a not-for-profit organization that promotes and protects open access to CAD data and standards, with a focus on AutoCAD. Official Autodesk Community Category:Computer-aided design software Category:1987 software Category:Windows graphics-related software Category:Windows-only softwareMurphy had re-signed with the Red Sox on Friday to serve as the club's third-base coach, and he likely will be the team's interim manager. There's no timetable on what General Manager Mike Hazen and the Red Sox will do. A decision could come as soon as Saturday. Hazen and the Red Sox hired Edwards as their assistant GM before the 2016 season, and the two worked together

with the Dodgers. Edwards has been with the Red Sox since 2010, as a minor-league player, manager and scout. He spent time on the staff of the Dodgers' major-league staff and as a special assistant to general manager Farhan Zaidi. Coming off the Red Sox' 2015 AL Division Series title and with the defending AL World Series champion Kansas City Royals preparing for its 2017 postseason, the Red Sox made changes this offseason. This report was based on information obtained from news outlets, and may contain inaccuracies and conflicts.An abbreviated clinical global impression scale (CGI-S) for bipolar I patients: initial psychometric data. a1d647c40b

### **AutoCAD Crack + Activation Key Free**

Download the file and extract it. Open the Autodesk Autocad.exe and press "generate a key" The tool will generate the License key for your Autodesk Autocad Enjoy :) A: You can use the following trick: Go to your downloads folder. If you only have one, you should have the file you downloaded in there. Open the file. You should be able to see a key in the file. Save the file. Run the file. You will be prompted with a box where you can enter your name and other information. Press ok and then you will be able to continue to your downloads folder where you will have the license key you can use. Q: How do I call an action, passing JSON as request body, from a Directive? I want to make a button that will, when clicked, fetch some data from a server, then redirect the user to another page using an HTTP Redirect. This is all supposed to happen inside a Directive. I have made it work, but I can't figure out how to pass JSON in as request body. This is my relevant code: // Directive app.directive('sendButton', [ function() { return { templateUrl: 'views/sendButton.html', scope: {}, controller: function(\$scope, \$http, \$location, \$window) { \$scope.send = function() { // Do work here var xhr  $=$  \$http.get(""); xhr.success(function(data) { \$location.path("/homepage"); }); xhr.error(function() { // Do Error Stuff  $\}$ ;  $\}$ ;  $\}$ , controller

#### **What's New in the?**

Enhance your designs with dynamic form objects and annotate them. Create annotations for images or digital drawings. (video: 2:14 min.) Create multi-view drawings, layouts, and design presentations. Add several views to a drawing for an optimal layout. Review, analyze, and compare design changes in a new review mode. (video: 3:20 min.) Add 3D visualizations to your AutoCAD drawings. Add 3D models, 3D Layers, and 3D blocks in your drawings. (video: 2:53 min.) Find long-lost drawings and documents using integration with Autodesk Cloud Drive. Automatically add comments and labels, search for drawing and data files, and copy files to your clipboard. (video: 2:35 min.) Create AutoCAD drawings on the web. Create AutoCAD drawings from web pages, and review, annotate, and manipulate drawings on the web. (video: 2:45 min.) Stay connected with the people who matter most, even when you're away. Share your drawings with your network, and make sure the people who matter to you don't miss out on your work. (video: 1:49 min.) Add and edit attributes on your drawings. Add any attributes you want to your drawings, from basic geometric properties to dimension expressions. (video: 2:53 min.) Use a matrix to open and close drawing items. Use a matrix to open and close elements and constructions in your drawings. (video: 2:23 min.) Easily work with large sets of drawings. Use custom toolbars to work with a large number of drawings and workspaces in parallel. (video: 2:31 min.) Experience advanced drawing creation tools, including sweeping, multi-colored linetypes, and color fills. (video: 3:27 min.) Create a custom keyboard shortcut to instantly open a drawing you're working on. Design your own personalized keyboard shortcuts to control the menus, tools, and commands on the fly. (video: 1:53 min.) Automate repetitive drawing tasks. Create a keyboard shortcut to execute a block or block sequence, plus another one to preview the results. (video: 2:14 min.) Generate 3D models from 2D drawings. Use a 2D view to create and edit

### **System Requirements:**

Hard Disk Space: 5 GB Available space for game and data files on disk. Recommended minimum: 4 GB. Memory: 2 GB Windows: Windows 7, Windows 8, Windows 8.1, Windows 10 Mac: Mac OS X 10.4.11 or later Output Device: The system requirements described here are designed to support the full-screen experience. If you choose to run the game in windowed mode, your display resolution may be reduced and other graphics settings may be unavailable. Please note that there are a